# SCHOOL-SCOUT.DE

## **Unterrichtsmaterialien in digitaler und in gedruckter Form**

## **Auszug aus:**

Stationenlernen Bruchrechnung

**Das komplette Material finden Sie hier:**

[School-Scout.de](https://www.school-scout.de/68511-stationenlernen-bruchrechnung)

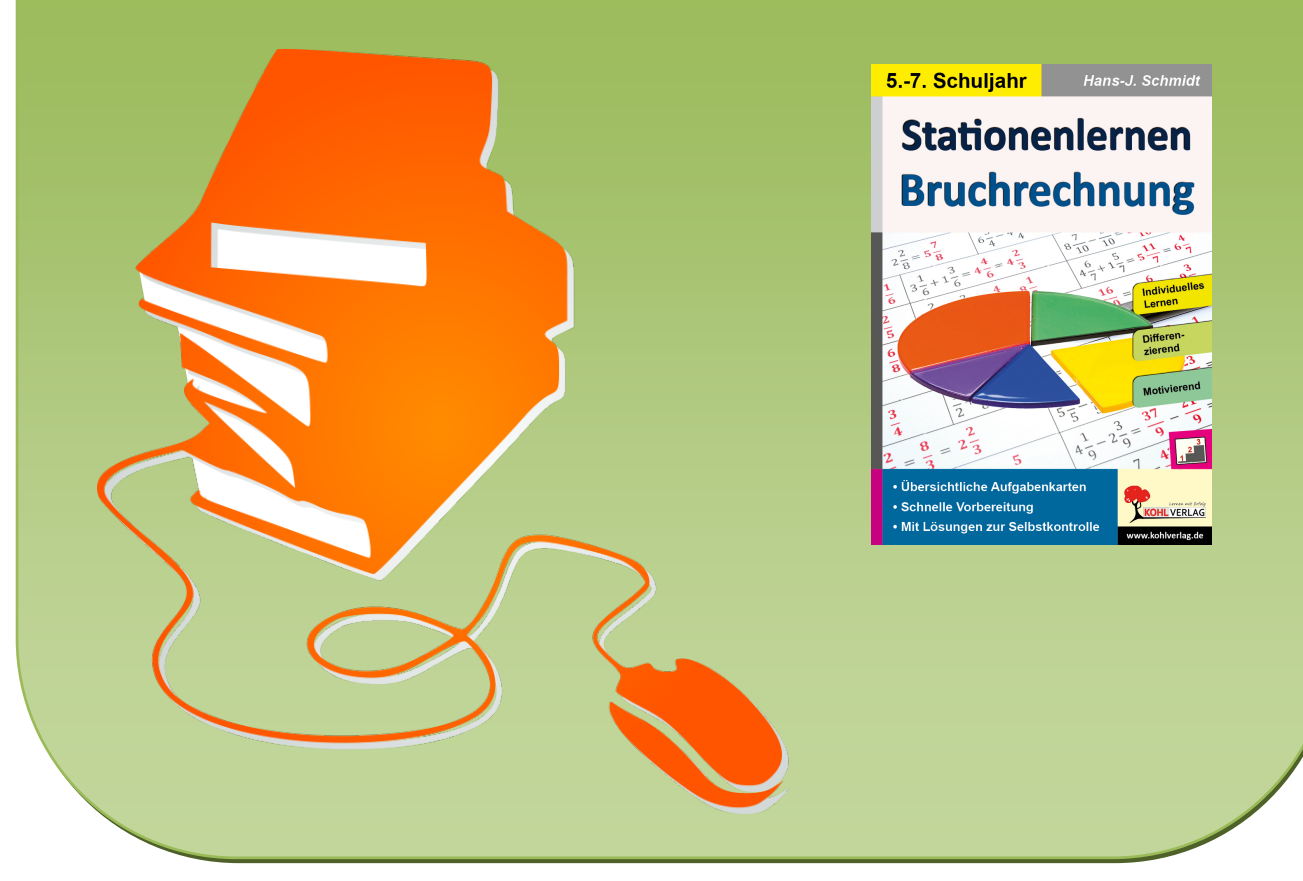

© Copyright school-scout.de / e-learning-academy AG – Urheberrechtshinweis (® erser Material-Vorschau sind Copyright school-scout.de / e-learning-academy AG – Urheberrechtshinweis<br>Iearning-academy AG. Wer diese Vorschause

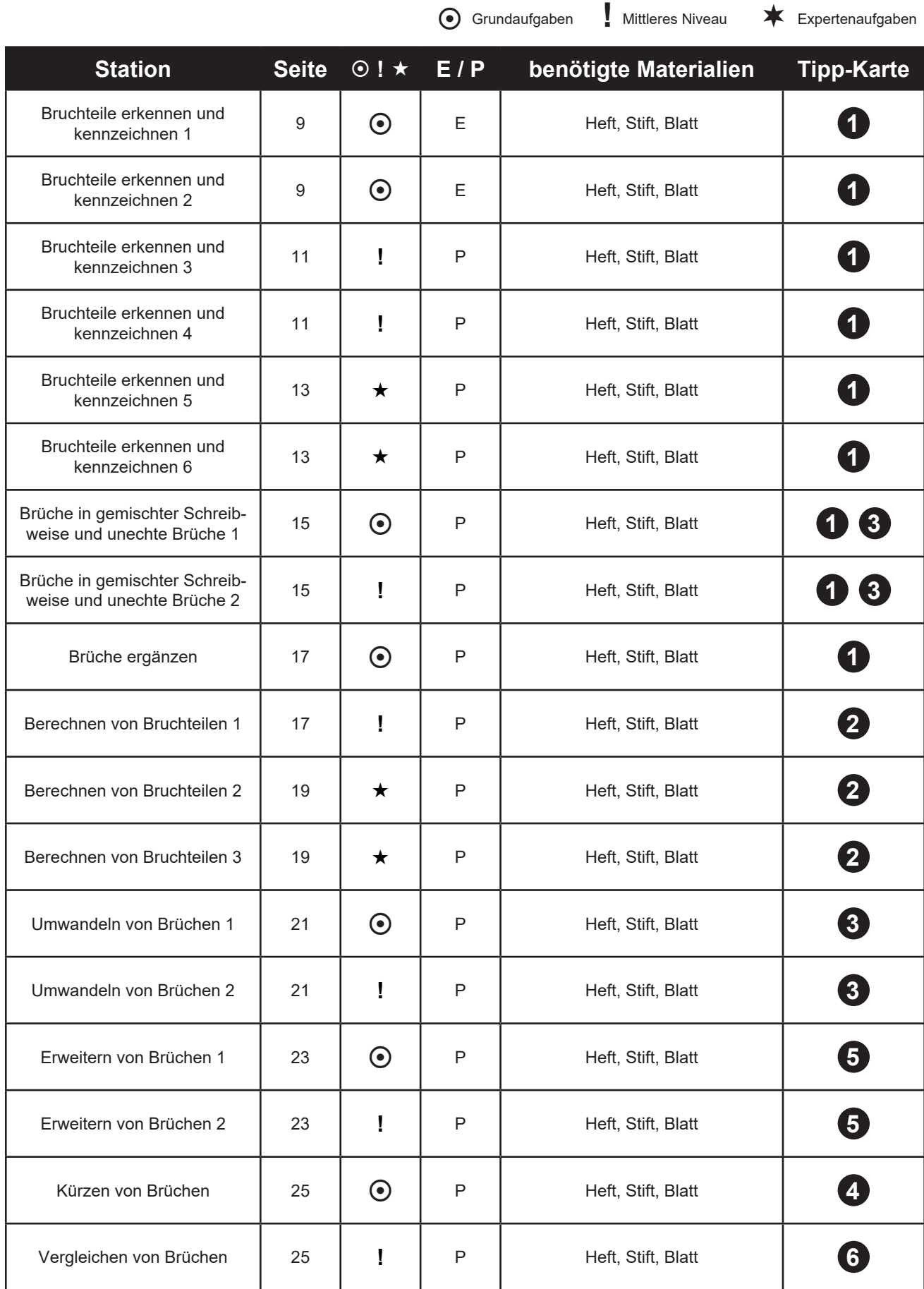

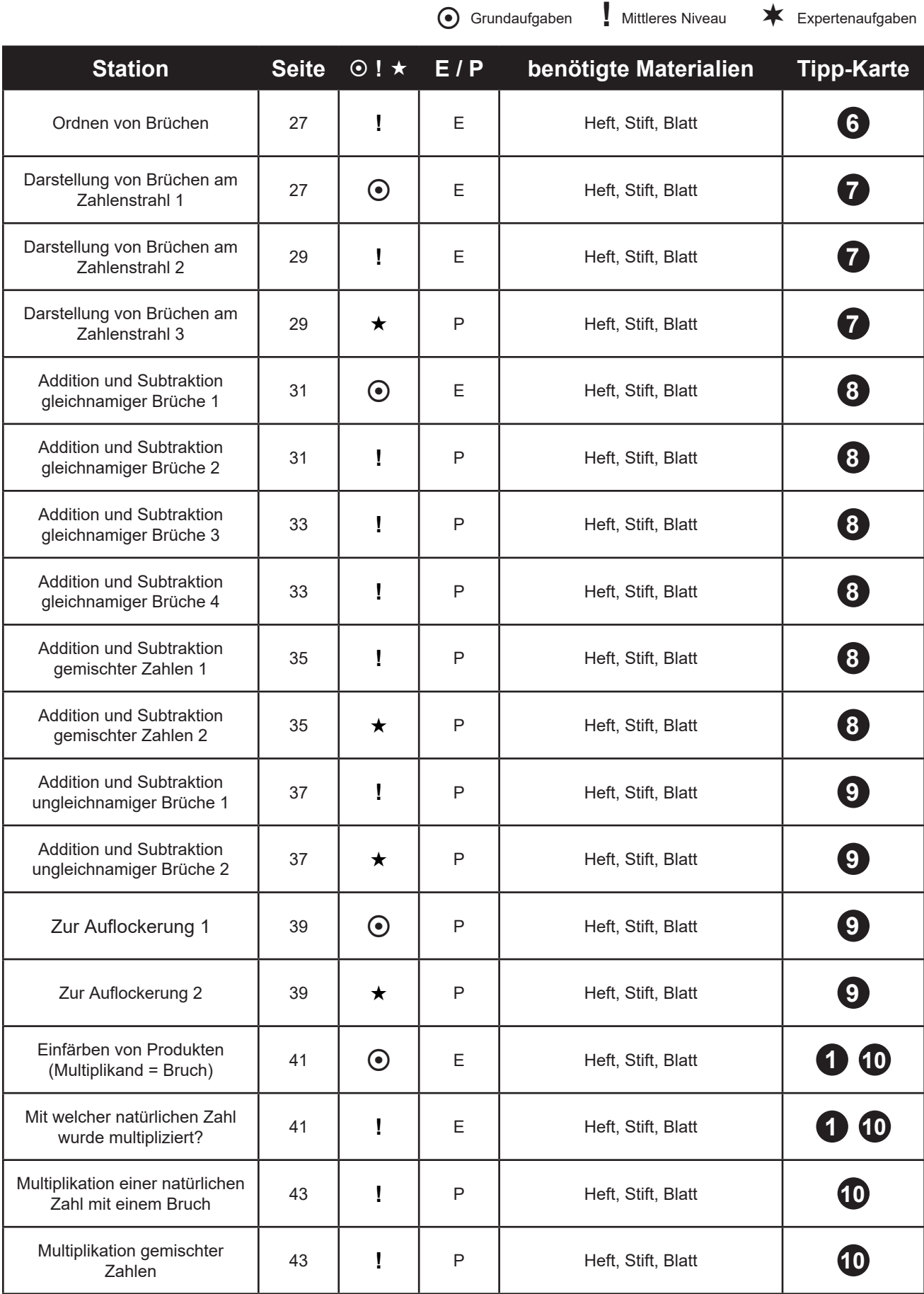

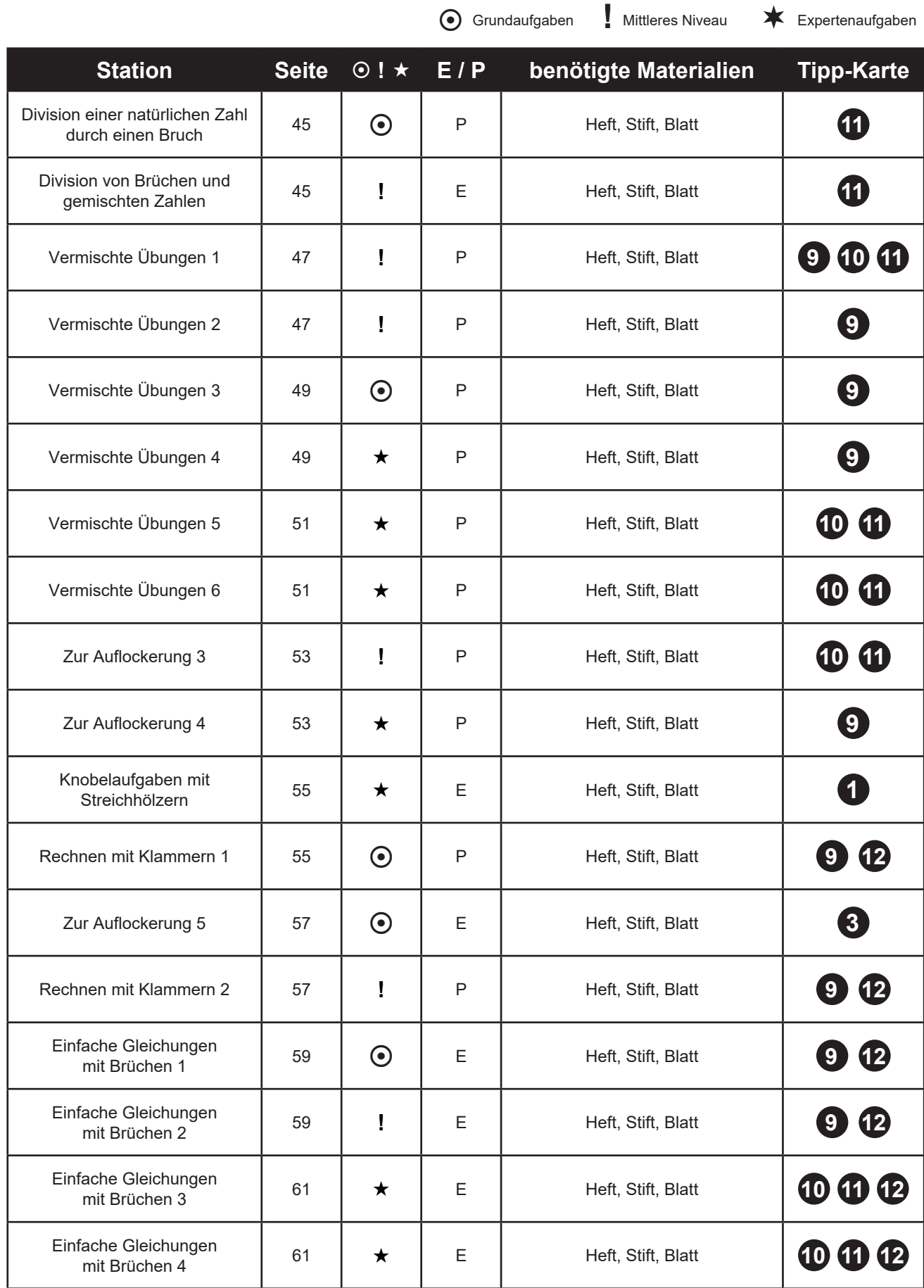

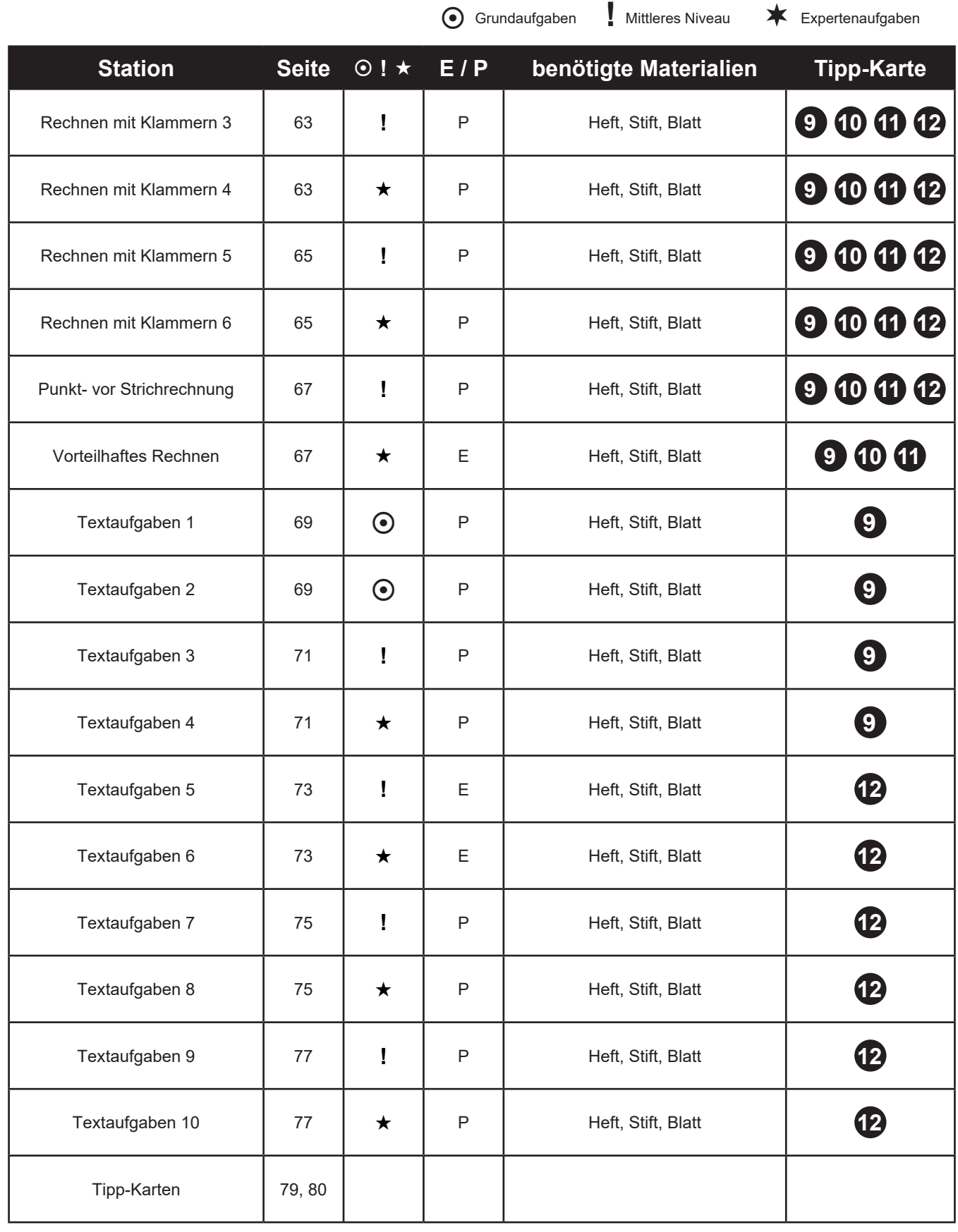

## **Anleitung**

#### **Sehr geehrte Kollegen und Kolleginnen,**

dieses Werk zum Stationen lernen im Mathematikunterricht soll Ihnen ein wenig Ihre alltägliche Arbeit erleichtern. Dabei war es uns besonders wichtig, Stationen zu kreieren, die möglichst schüler- und handlungsorientiert sind und mehrere Lerneingangskanäle ansprechen. Denn nur so kann Wissen langfristig gesichert und auch wieder abgerufen werden.

Die Reihenfolge der Stationen ist frei wählbar, so können die Schüler in ihrem individuellen Arbeits- und Lerntempo vorgehen. Aber auch Sie als Lehrer können die Karten in unterschiedlichen Reihenfolgen verwenden. Durch den individuell ausfüllbaren Laufzettel wird bei dieser differenzierten Arbeitsform stets der Überblick gewahrt. Die Materialien eignen sich dank der möglichen Hilfestellungen durch die Tipp-Karten auch hervorragend für das selbstständige Lernen oder die Selbstlernzeit. Im hinteren Bereich des Heftes finden Sie Tipp-Karten, auf Seite 8 den Stationen-Laufzettel.

#### **Stationen:**

Die Stationszettel enthalten bewusst keine Nummerierung, um einen flexiblen Einsatz zu gewährleisten. So kann jeder selbst entscheiden, welche Station bearbeitet werden soll. Dies können sowohl Stationen aus einem Bereich sein, ebenso gut können auch Aufgaben aus allen Bereichen vermischt werden. Nach Belieben können Sie die Stationen jedoch auch nummerieren, um den Schülern die Zuordnung zu erleichtern.

#### **Differenzierung der Aufgaben:**

Innerhalb der Stationen gibt es Grundaufgaben, Aufgaben des mittleren Niveaus sowie Expertenaufgaben.Jede Karte ist mit einem entsprechenden Symbol gekennzeichnet, die unten erklärt werden. Die Grundaufgaben sollen von allen Schülern bearbeitet werden. Aufgaben des mittleren Niveaus stellen bereits höhere Anforderungen an die Schüler, während Expertenaufgaben vertiefende oder weiterführende Inhalte enthalten. Je nach Leistungsstand Ihrer Klasse können Sie jedoch problemlos Stationen anders kennzeichnen. Zu jeder Stationskarte können die Schüler auf passende Tipp-Karten zurückgreifen. Welche Tipp-Karten für die einzelnen Stationen geeignet sind, können Sie in der Inhaltsübersicht auf den Seiten 3 bis 6 nachlesen.

#### **Tipp-Karten:**

Wie bereits erwähnt gibt es für alle Stationen Tipp-Karten. Es empfiehlt sich, die Tipp-Karten z. B. in Briefumschlägen verpackt den Stationen beizulegen oder sie sogar an einem separaten Ort zu platzieren. So überlegen die Kinder eher, ob sie einen Tipp benötigen oder nicht, und werden nicht so stark dazu verleitet, aus Bequemlichkeit einen Blick darauf zu werfen.

#### **Lösungen:**

Wer die Aufgaben der Schüler korrigiert, hängt zum einen von der Lerngruppe und zum anderen von den Vorlieben des unterrichtenden Lehrers ab. So kann dieser die Verbesserung der Schüleraufgaben selbst übernehmen, oder diese Aufgabe in die Verantwortung der Kinder übergeben. In diesem Fall haben Sie die Möglichkeit, die Karten einfach auszuschneiden und zu laminieren, so befindet sich dann direkt auf der Rückseite der Aufgabe die passende Lösung zur einfachen Selbstkontrolle dazu. Alternativ können Sie die Seiten jedoch auch kopieren und die Lösungen, für die Schüler erkenntlich markiert, an einem passenden Ort positionieren.

#### **Stationen-Laufzettel:**

Der Stationen-Laufzettel ist so konzipiert, dass die Lehrkraft oder die Schüler die Stationsnummer (alternativ den Bereich) sowie den Stationsnamen eintragen. Die Kinder haken dann ab, wenn sie eine Station erledigt haben. Ein weiterer Haken wird gesetzt, wenn die Station korrigiert wurde. Dies geschieht entweder durch den Lehrer oder die Schüler selbst.

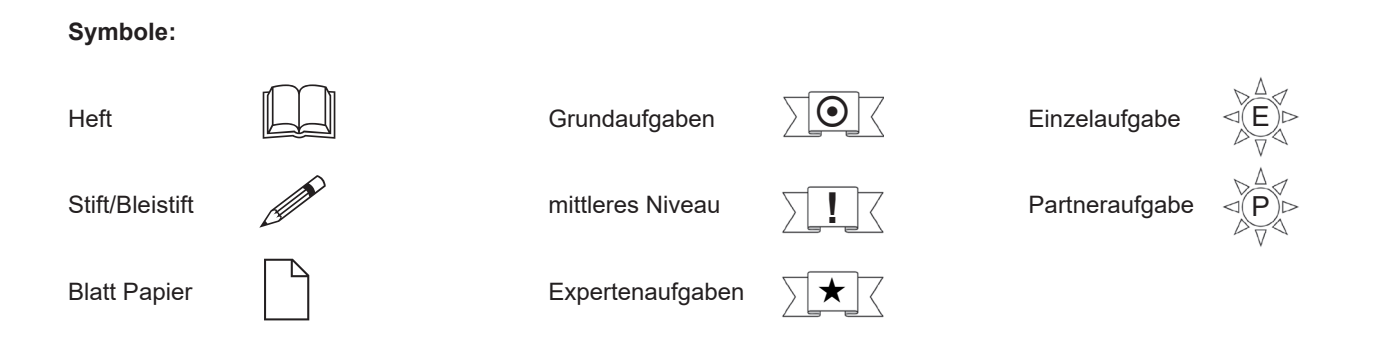

Nach dieser kurzen Einführung wünschen Ihnen viel Spaß beim Einsatz der Materialien Ihr Kohl-Verlag und

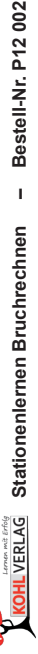

## **Stationen-Laufzettel**

**Grundaufgaben**

**!**

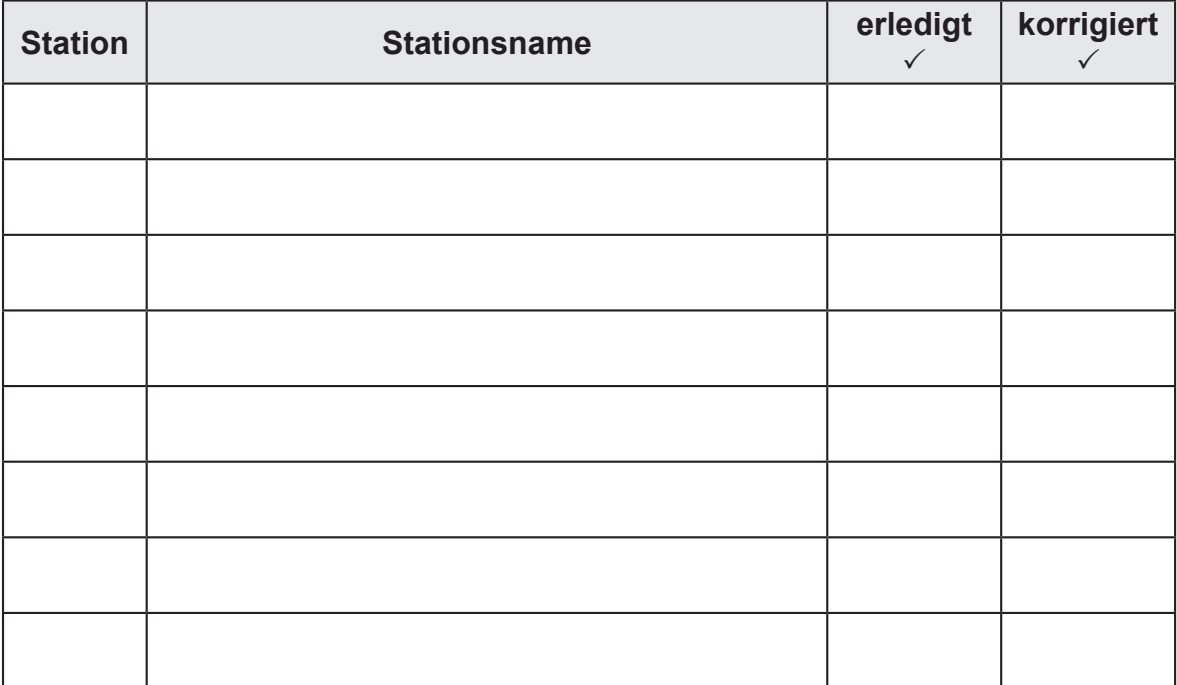

**Stationen-Laufzettel**

**Expertenaufgaben**

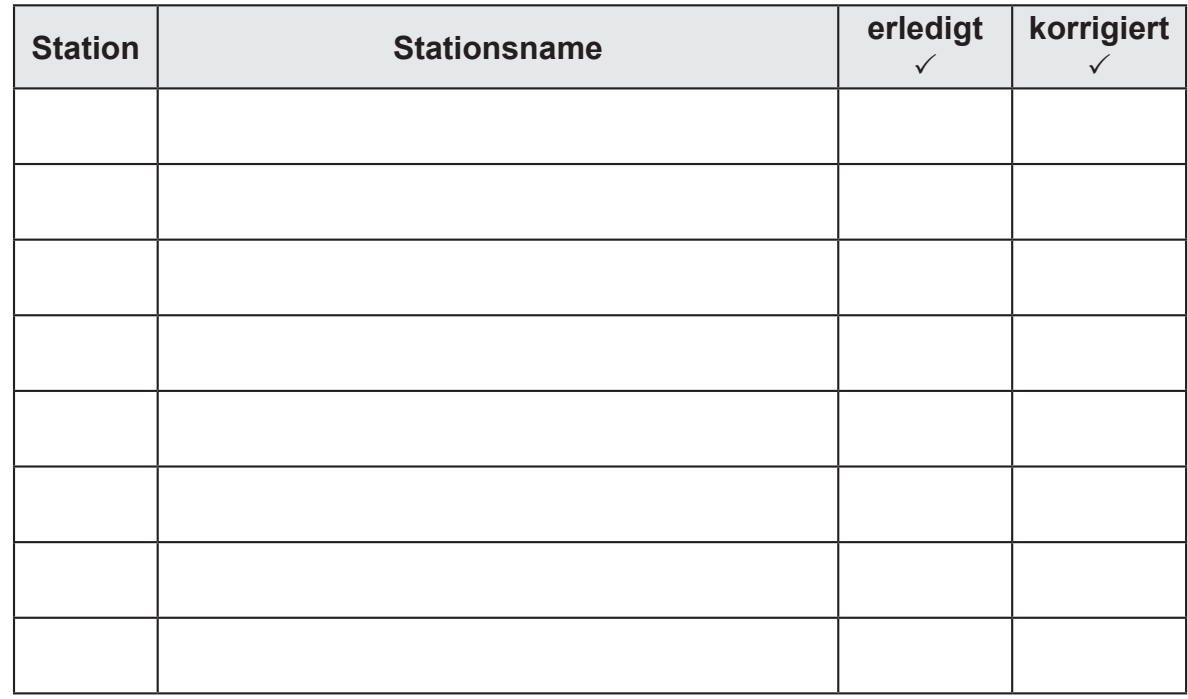

Name: \_\_\_\_\_\_\_\_\_\_\_\_\_\_\_\_\_\_\_\_\_\_\_\_\_\_\_\_\_\_\_ Datum: \_\_\_\_\_\_\_\_\_\_\_\_\_\_\_

**Stationenlernen Bruchrechnen – Bestell-Nr. 12 002**

**INCORRAND Stationenlernen Bruchrechnen** - Bestell-Nr. 12002

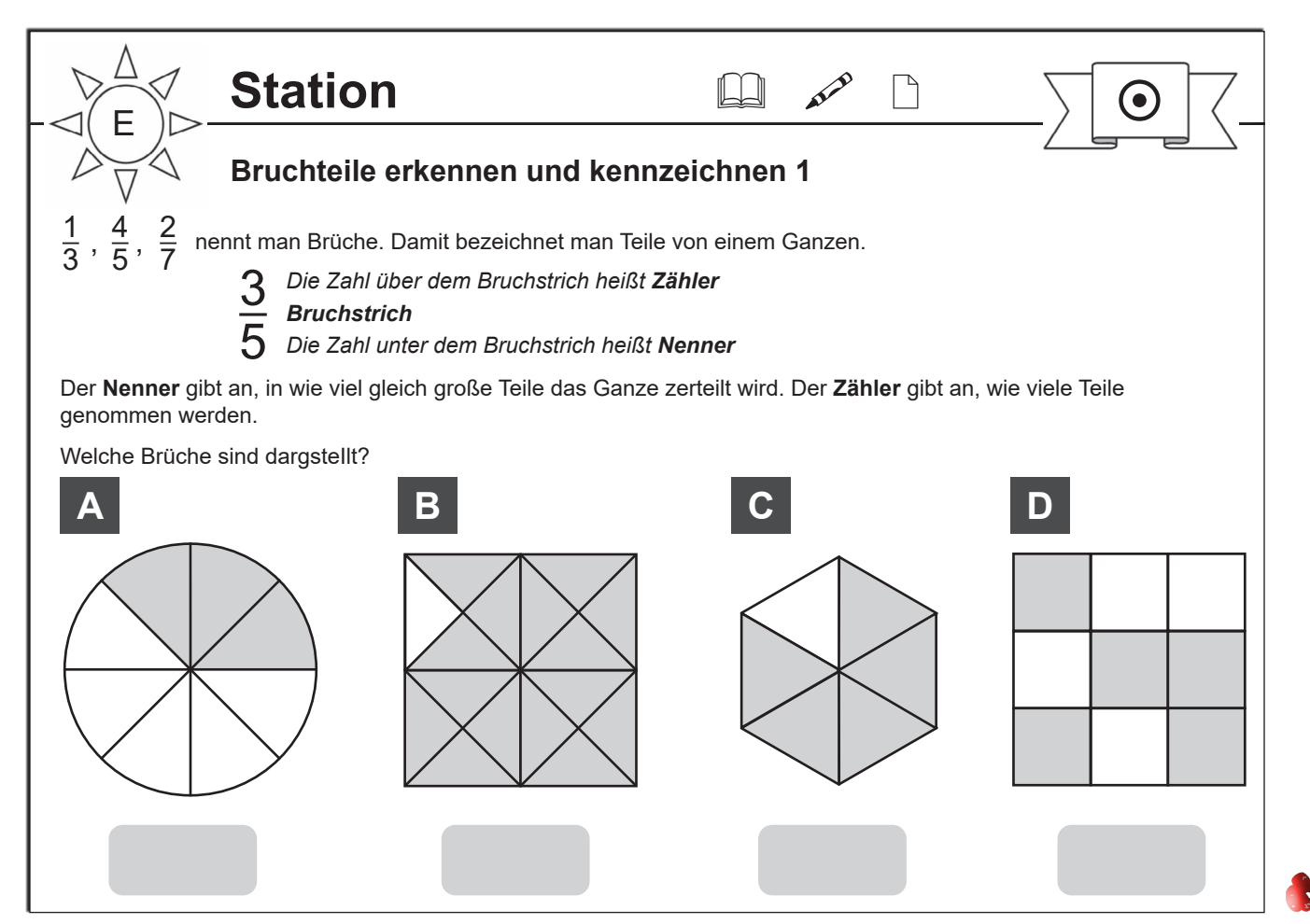

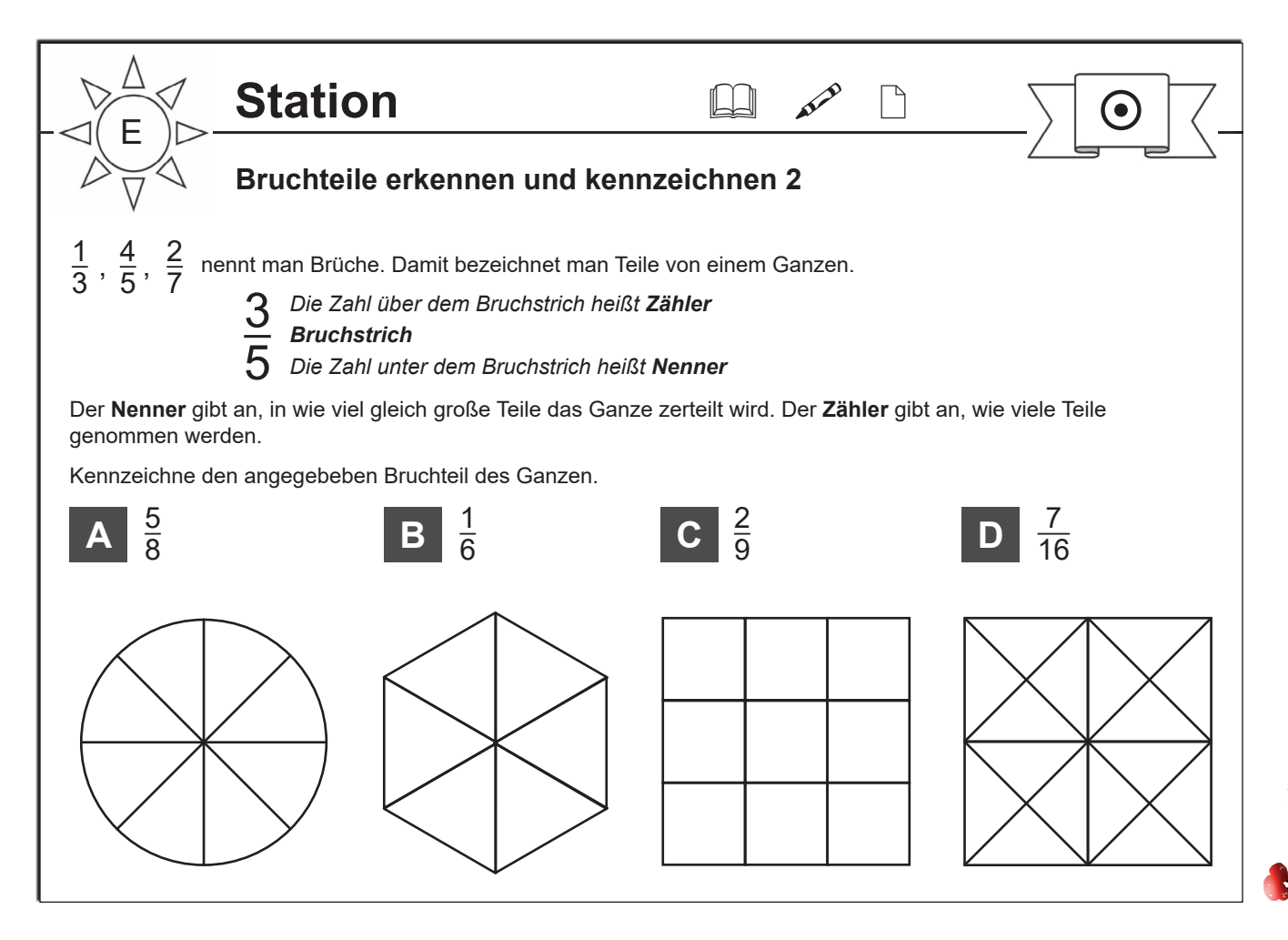

Stationenlernen Bruchrechnen - Bestell-Nr. P22002

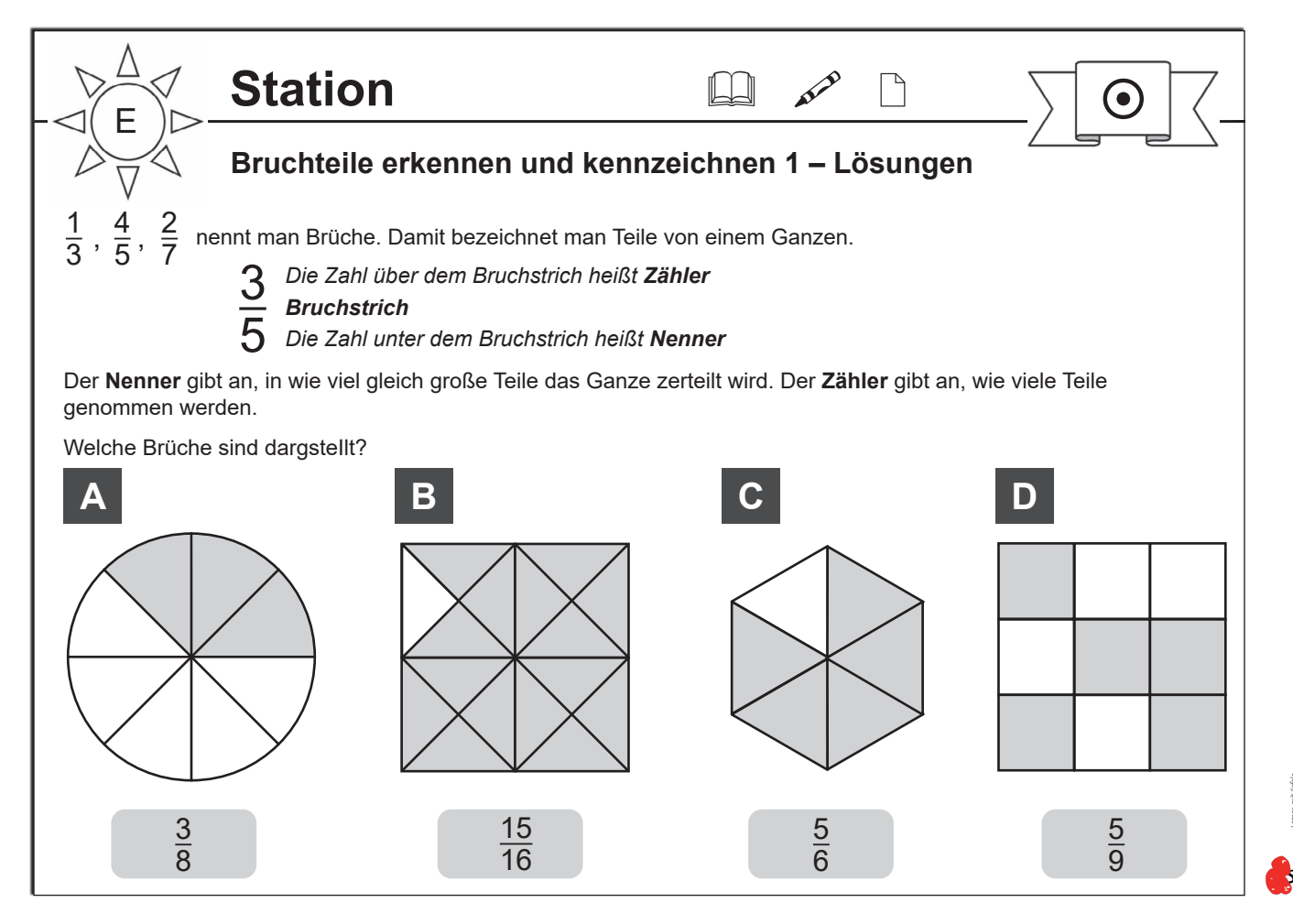

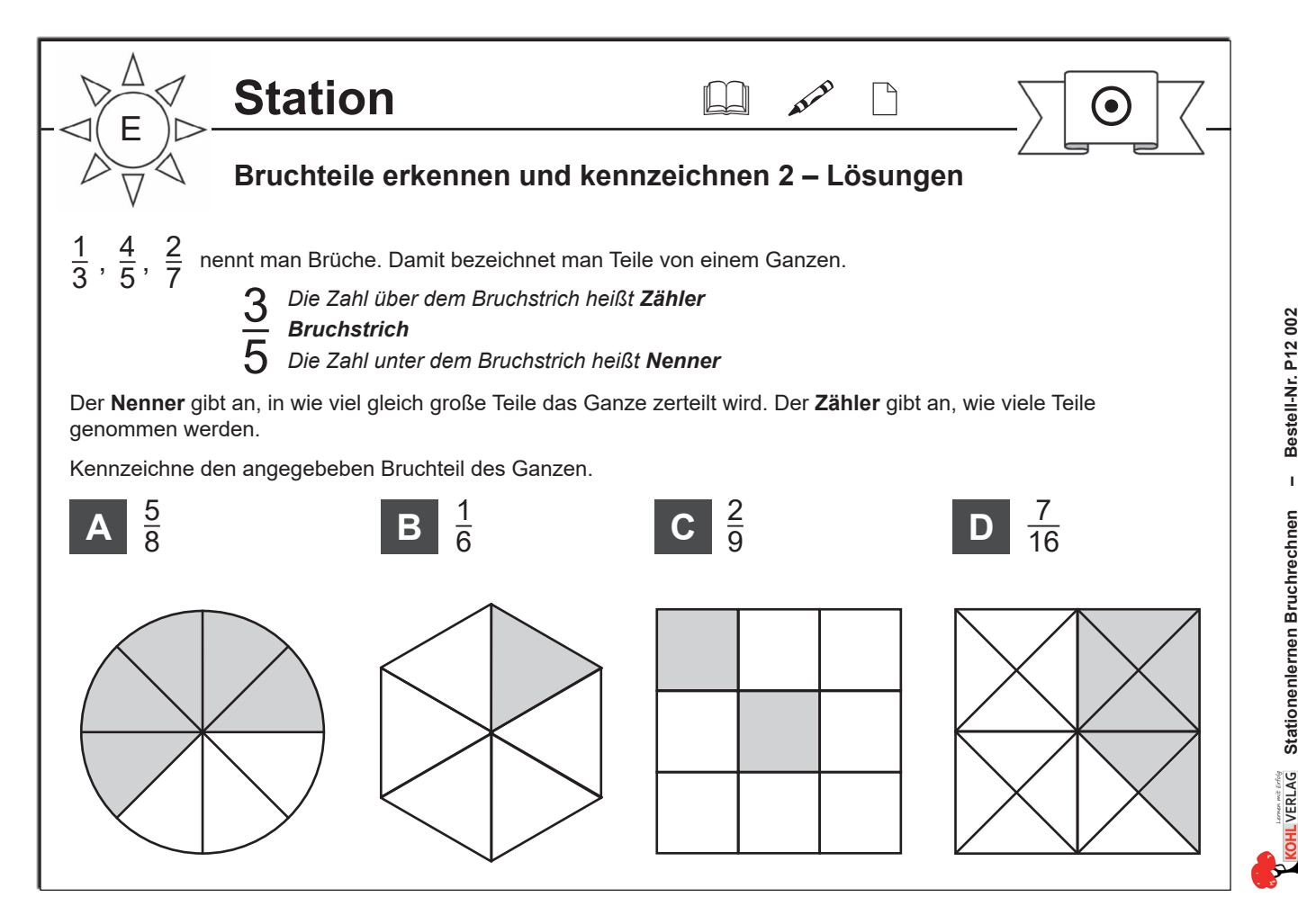

Stationenlernen Bruchrechnen - Bestell-Nr. P12 002

## **Stationenlernen Bruchrechnung**

4. Digitalauflage 2021

© Kohl-Verlag, Kerpen 2017 Alle Rechte vorbehalten.

Inhalt: Hans-J. Schmidt Coverbild: © DavidRehner - 123rf.com & stockpics - fotolia.com Grafik & Satz: Kohl-Verlag

#### **Bestell-Nr. P12 002**

#### **ISBN: 978-3-96040-732-4**

#### **© Kohl-Verlag, Kerpen 2020. Alle Rechte vorbehalten.**

**Das Werk und seine Teile sind urheberrechtlich geschützt und unterliegen dem deutschen Urheberrecht. Jede Nutzung in anderen als den gesetzlich zugelassenen Fällen bedarf der vorherigen schriftlichen Einwilligung des Verlages (§ 52 a Urhg). Weder das Werk als Ganzes noch seine Teile dürfen ohne Einwilligung des Verlages an Dritte weitergeleitet, in ein Netzwerk wie Internet oder Intranet eingestellt oder öffentlich zugänglich gemacht werden. Dies gilt auch bei einer entsprechenden Nutzung in Schulen, Hochschulen, Universitäten, Seminaren und sonstigen Einrichtungen für Lehr- und Unterrichtszwecke. Der Erwerber dieses Werkes in PDF-Format ist berechtigt, das Werk als Ganzes oder in seinen Teilen für den Gebrauch und den Einsatz zur Verwendung im eigenen Unterricht wie folgt zu nutzen:**

- **Die einzelnen Seiten des Werkes dürfen als Arbeitsblätter oder Folien lediglich in Klassenstärke vervielfältigt werden zur Verwendung im Einsatz des selbst gehaltenen Unterrichts.**
- **Einzelne Arbeitsblätter dürfen Schülern für Referate zur Verfügung gestellt und im eigenen Unterricht zu Vortragszwecken verwendet werden.**
- **Während des eigenen Unterrichts gemeinsam mit den Schülern mit verschiedenen Medien, z.B. am Computer, Tablet via Beamer, Whiteboard o.a. das Werk in nicht veränderter PDF-Form zu zeigen bzw. zu erarbeiten.**

**Jeder weitere kommerzielle Gebrauch oder die Weitergabe an Dritte, auch an andere Lehrpersonen oder pädagogische Fachkräfte mit eigenem Unterrichts- bzw. Lehrauftrag ist nicht gestattet. Jede Verwertung außerhalb des eigenen Unterrichts und der Grenzen des Urheberrechts bedarf der vorherigen schriftlichen Zustimmung des Verlages. Der Kohl-Verlag übernimmt keine Verantwortung für die Inhalte externer Links oder fremder Homepages. Jegliche Haftung für direkte oder indirekte Schäden aus Informationen dieser Quellen wird nicht übernommen.** 

**Kohl-Verlag, Kerpen 2020**

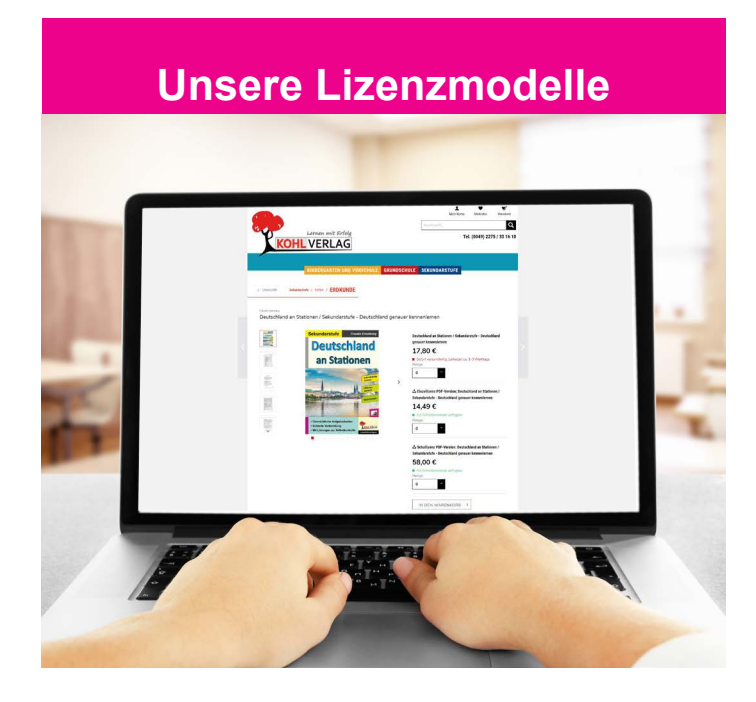

#### **Der vorliegende Band ist eine PDF-Einzellizenz**

Sie wollen unsere Kopiervorlagen auch digital nutzen? Kein Problem – fast das gesamte KOHL-Sortiment ist auch sofort als PDF-Download erhältlich! Wir haben verschiedene Lizenzmodelle zur Auswahl:

п.

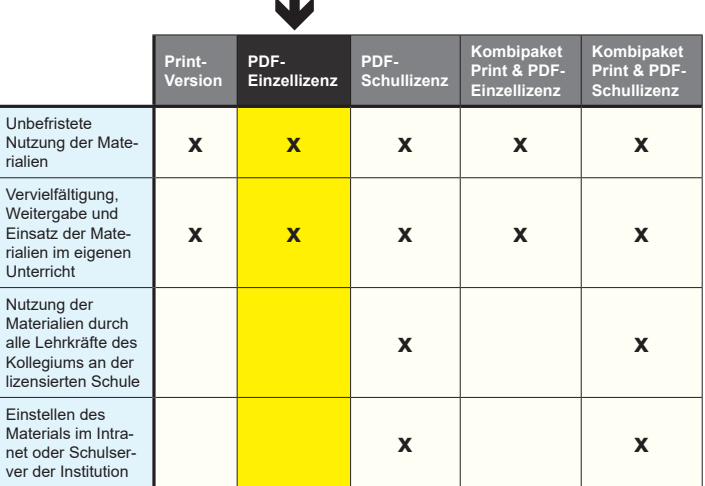

 *Seite 2* Shop unter www.kohlverlag.de erhältlich. Die erweiterten Lizenzmodelle zu diesem Titel sind jederzeit im Online-

# SCHOOL-SCOUT.DE

## **Unterrichtsmaterialien in digitaler und in gedruckter Form**

## **Auszug aus:**

Stationenlernen Bruchrechnung

**Das komplette Material finden Sie hier:**

[School-Scout.de](https://www.school-scout.de/68511-stationenlernen-bruchrechnung)

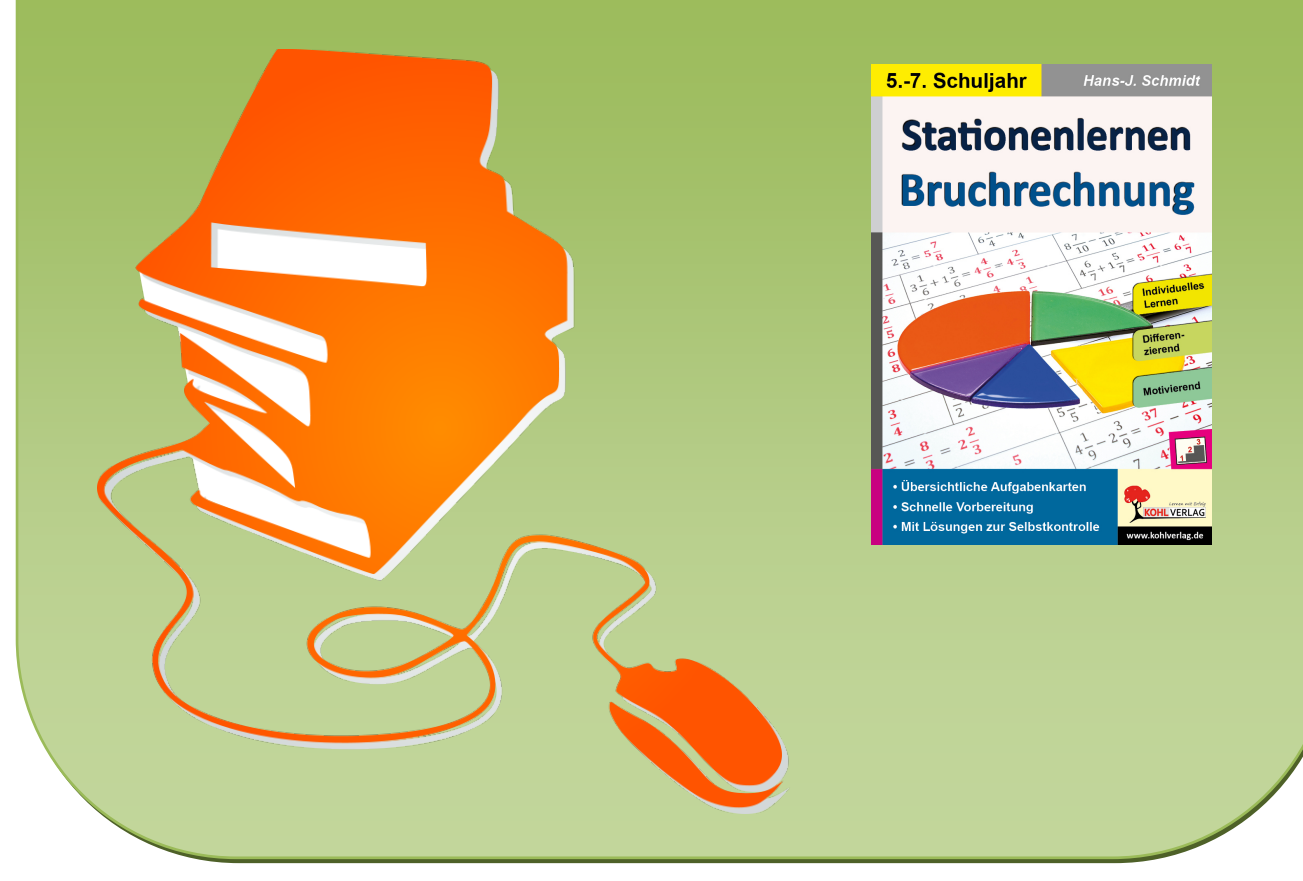

© Copyright school-scout.de / e-learning-academy AG – Urheberrechtshinweis (® erser Material-Vorschau sind Copyright school-scout.de / e-learning-academy AG – Urheberrechtshinweis<br>Iearning-academy AG. Wer diese Vorschause